## **Chrome Browser Accessibility**

Kent ISD - Assistive Technology

**Chrome Apps:** Applications that run 'inside' the Chrome browser, as a stand-alone activity. (The browser comparison to an iPad app.)

Chrome extension tools

Listserves PB KentisdAT

=active&espv=21 &es\_sm... @ 本会 國 全

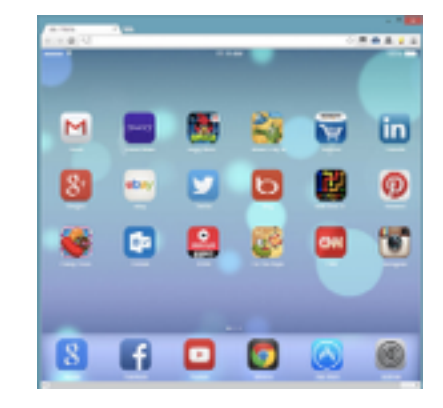

SafeSearch on

## **Chrome Extensions**:

Tools or features that work across websites. They extend or supplement the functionality of a website.

**Google Docs Add-Ons**: Tools or features that work with a Google Doc, extending or supplementing the features document.

## **To find them**: [Chrome Web Store](https://chrome.google.com/webstore/category/apps)

**To manage them**: Stay constant across computers when signed in to Chrome

> Sign in to Chrome (suggest using same username and password used as Google)

> Go to Settings > Extensions

> Go to Settings > Advanced Sync

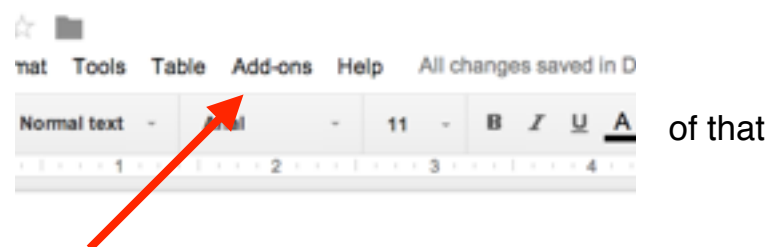

 $\approx$ 

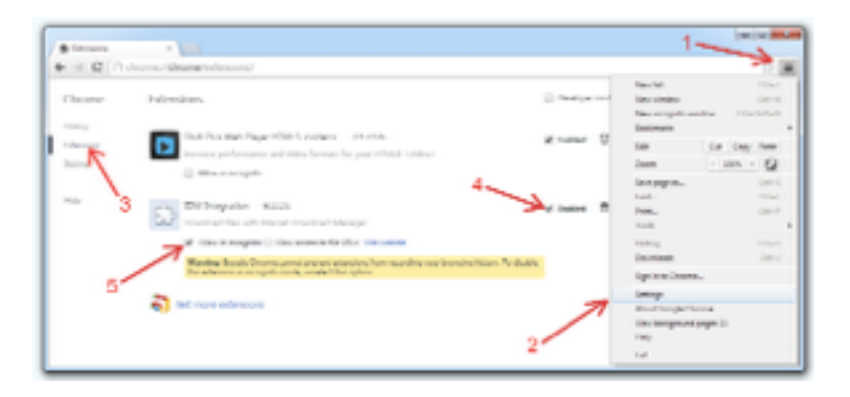

**Want more ideas**: [Chrome Classroom Website](https://sites.google.com/site/chromebookclassroominthecloud/chromebook-training/extensions-and-web-apps)